2011-03-06

## Adressavkodning

## Övningsuppgifter

## 2010

## Lösningar (Med reservation för diverse fel!)

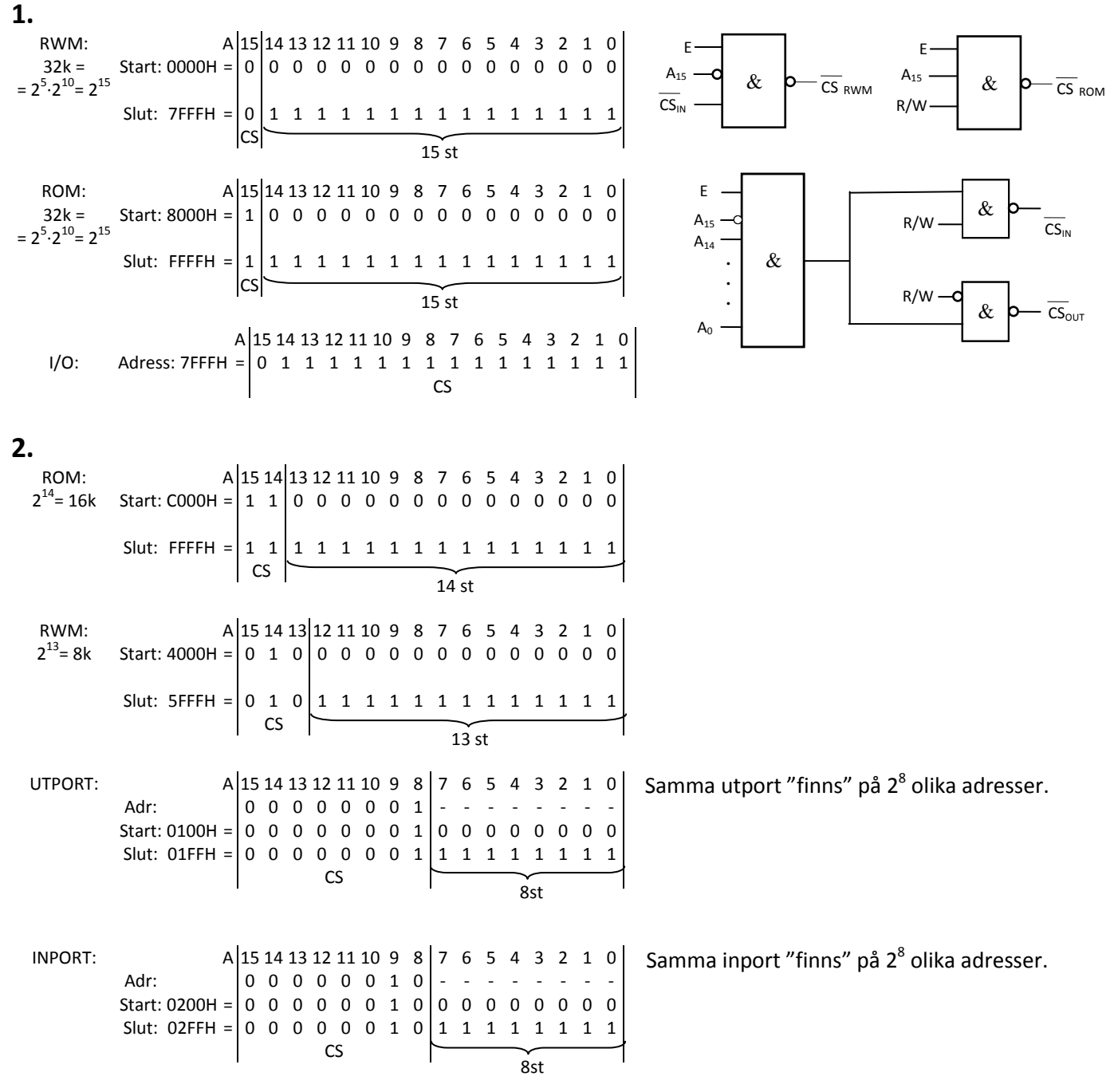

Inkoppling av ytterligare en 16k ROM-modul:

Det krävs att det finns en ledig adresslucka med konstanta  $A_{15}A_{14}$  för att rymma 16k.  $A_{15}A_{14} = 10$  är ledig.

ROMx: A 15 14 13 12 11 10 9 8 7 6 5 4 3 2 1 0  $2^{14}$ = 16k Start: 8000H = 1 0 0 0 0 0 0 0 0 0 0 0 0 0 0 0 Slut: BFFFH = 1 0 1 1 1 1 1 1 1 1 1 1 1 1 1 1 CS 14 st

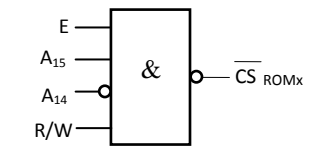

RWM används för variabler, dvs ändringsbara data och för program under utvecklingsskedet. ROM används för program som inte ändras och för konstanter. RWM är flyktigt, dvs det tappar informationen vid spänningsbortfall. ROM är icke flyktigt, dvs det behåller informationen vid spänningsbortfall.

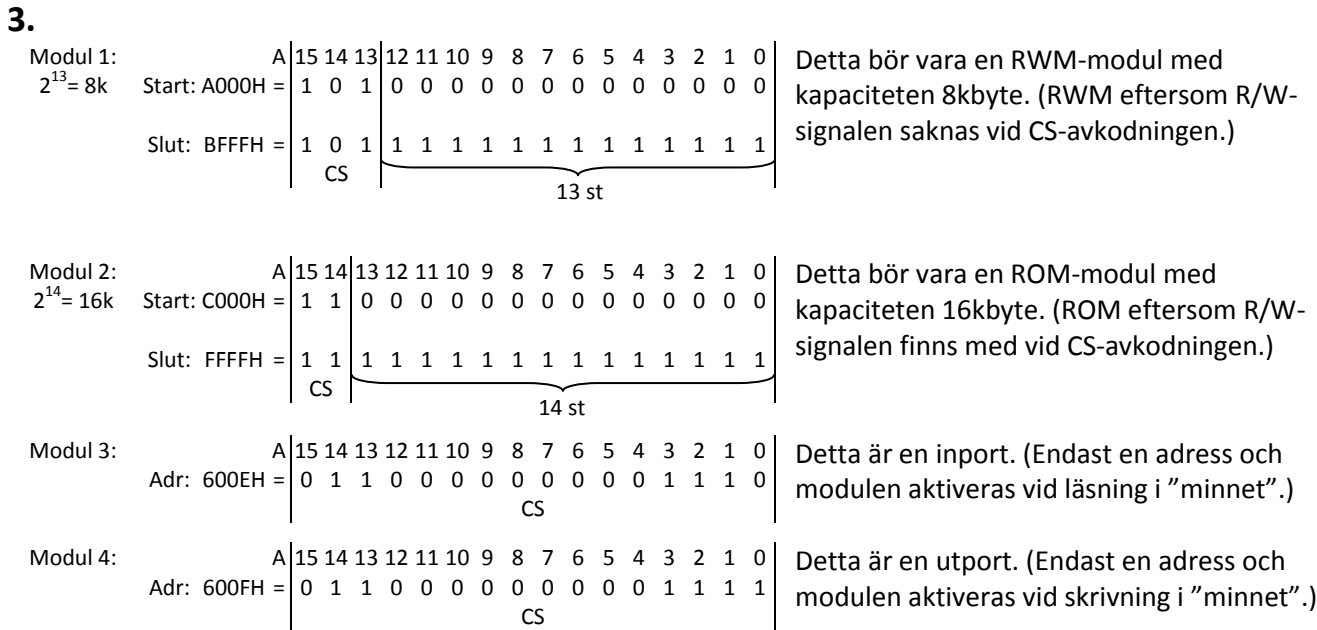

E-signalen finns med i CS-avkodningen eftersom adressbitarna har giltiga värden endast när E = 1.

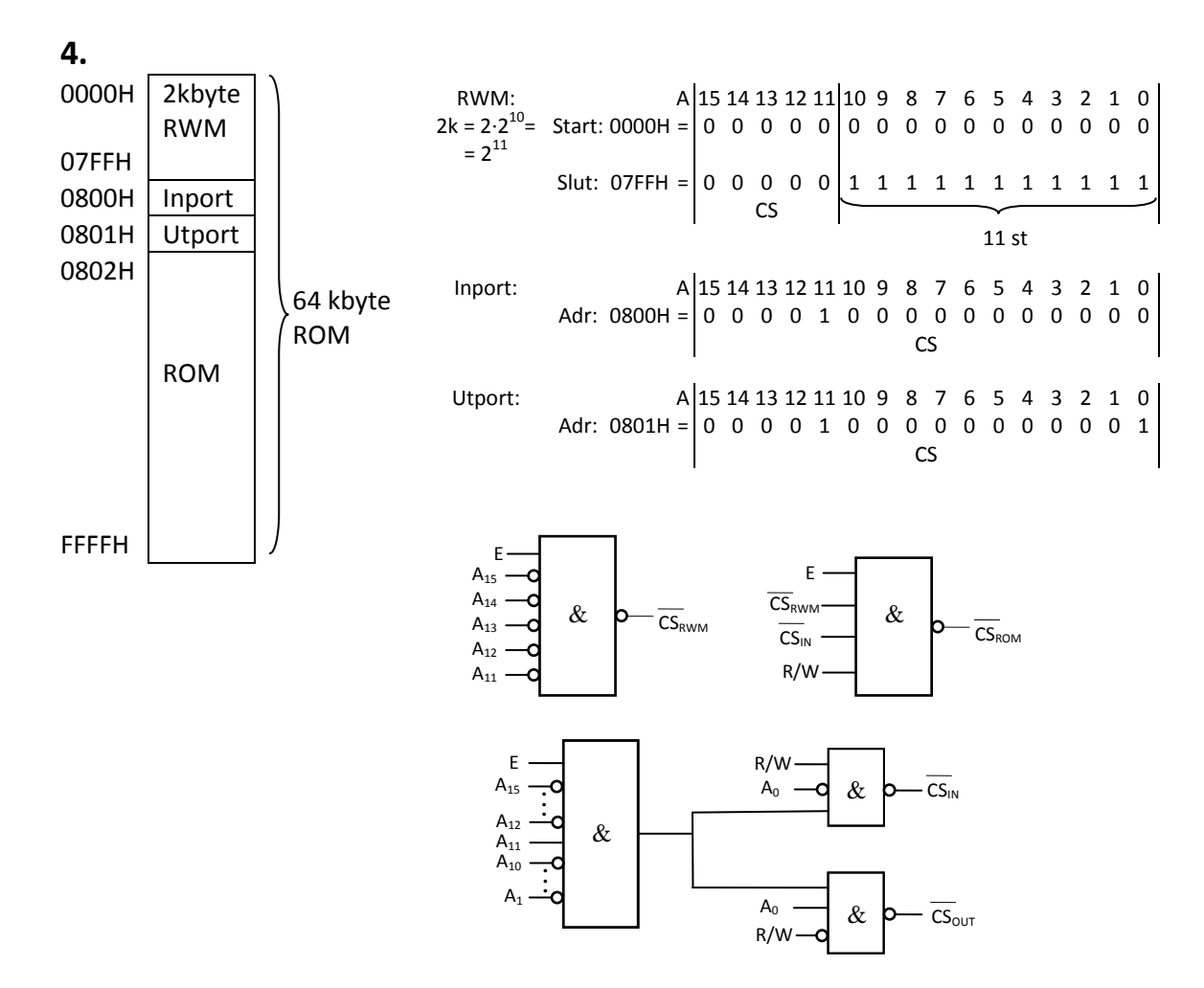

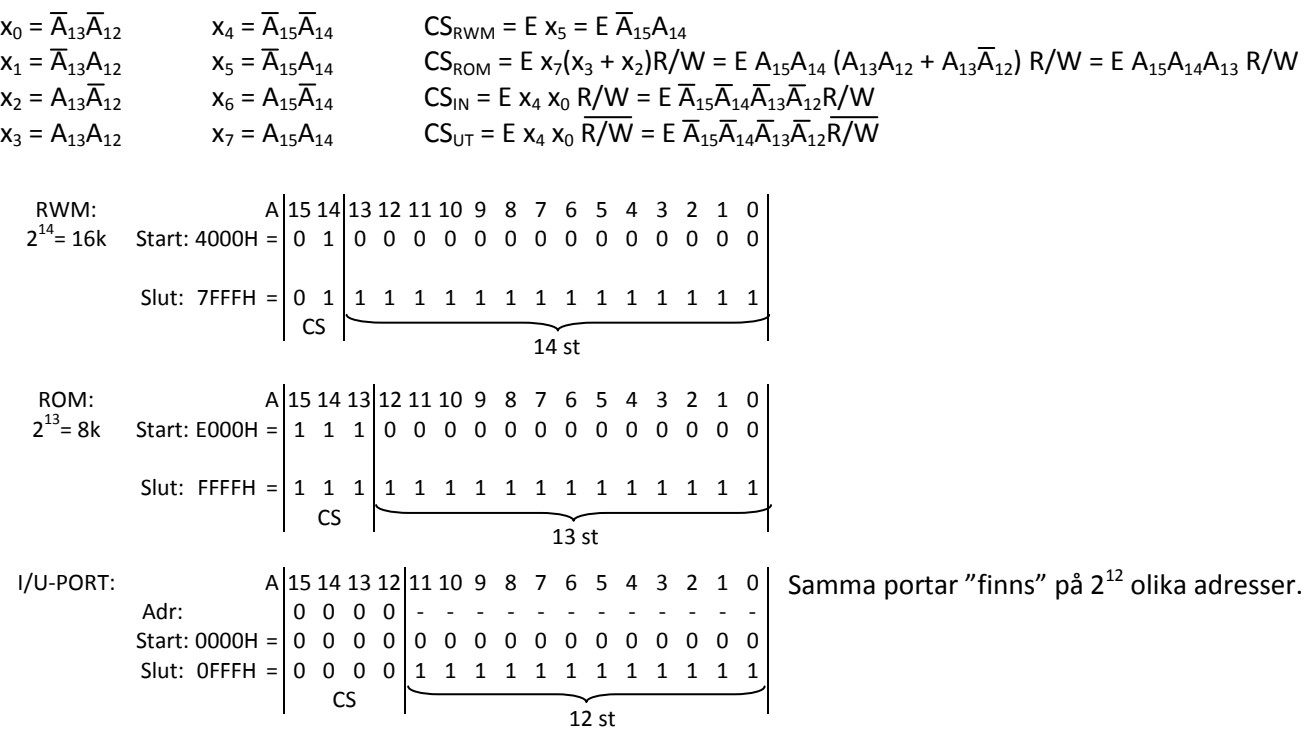

**5.**

För att bilda en sammanhängande ROM-area måste den nya 8k-ROM-modulen (ROMx) ha slutadressen DFFFH. Adressbitarna A<sub>15</sub>A<sub>14</sub>A<sub>13</sub> måste då ha värdena 110. Detta ger x<sub>7</sub>(x<sub>1</sub>+x<sub>0</sub>) = A<sub>15</sub>A<sub>14</sub> ( $\overline{A}_{13}A_{12} + \overline{A}_{13}\overline{A}_{12}$ ) = A<sub>15</sub>A<sub>14</sub> $\overline{A}_{13}$ 

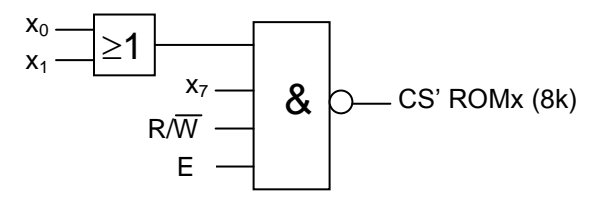

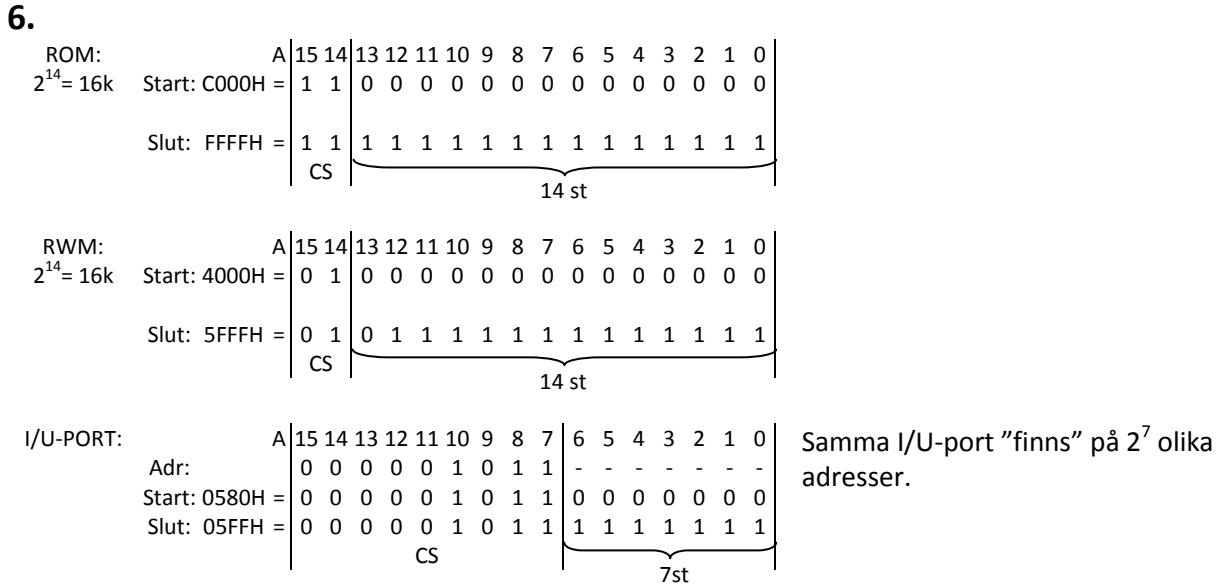

Inkoppling av ytterligare en 16k ROM-modul:

Det krävs att det finns en ledig adresslucka med konstanta A<sub>15</sub>A<sub>14</sub> för att rymma 16k.  $A_{15}A_{14} = 10$  är ledig.

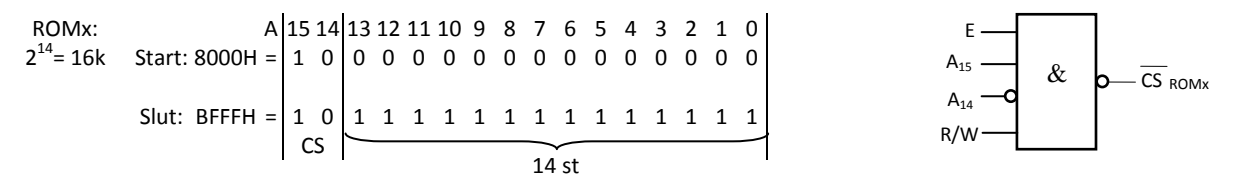

RWM används för variabler, dvs ändringsbara data och för program under utvecklingsskedet. ROM används för program som inte ändras och för konstanter. RWM är flyktigt, dvs det tappar informationen vid spänningsbortfall. ROM är icke flyktigt, dvs det behåller informationen vid spänningsbortfall.

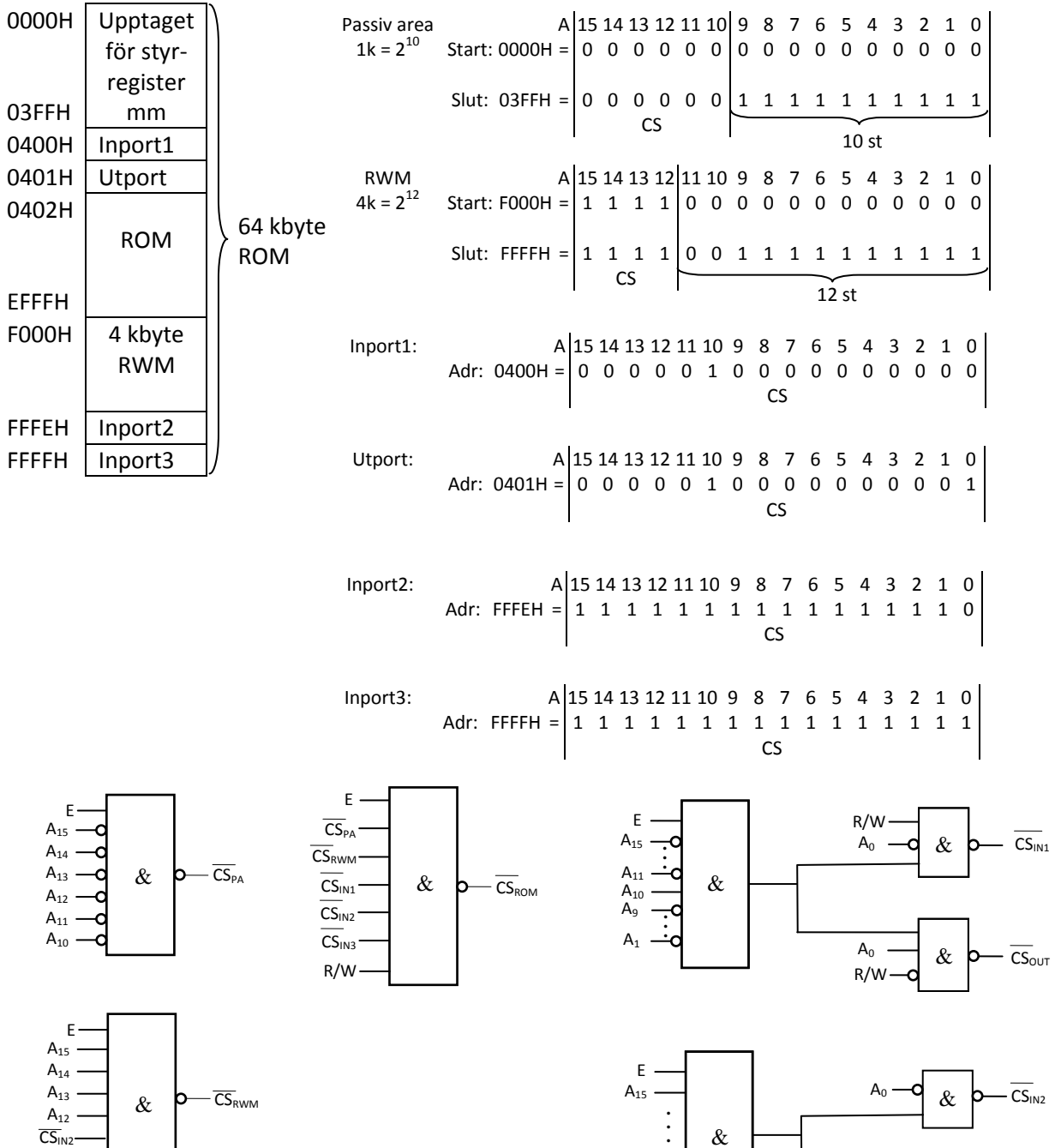

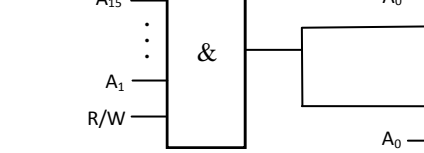

&

 $CS<sub>IN3</sub>$ 

 $\overline{\text{CS}}_{\text{IN3}}$ 

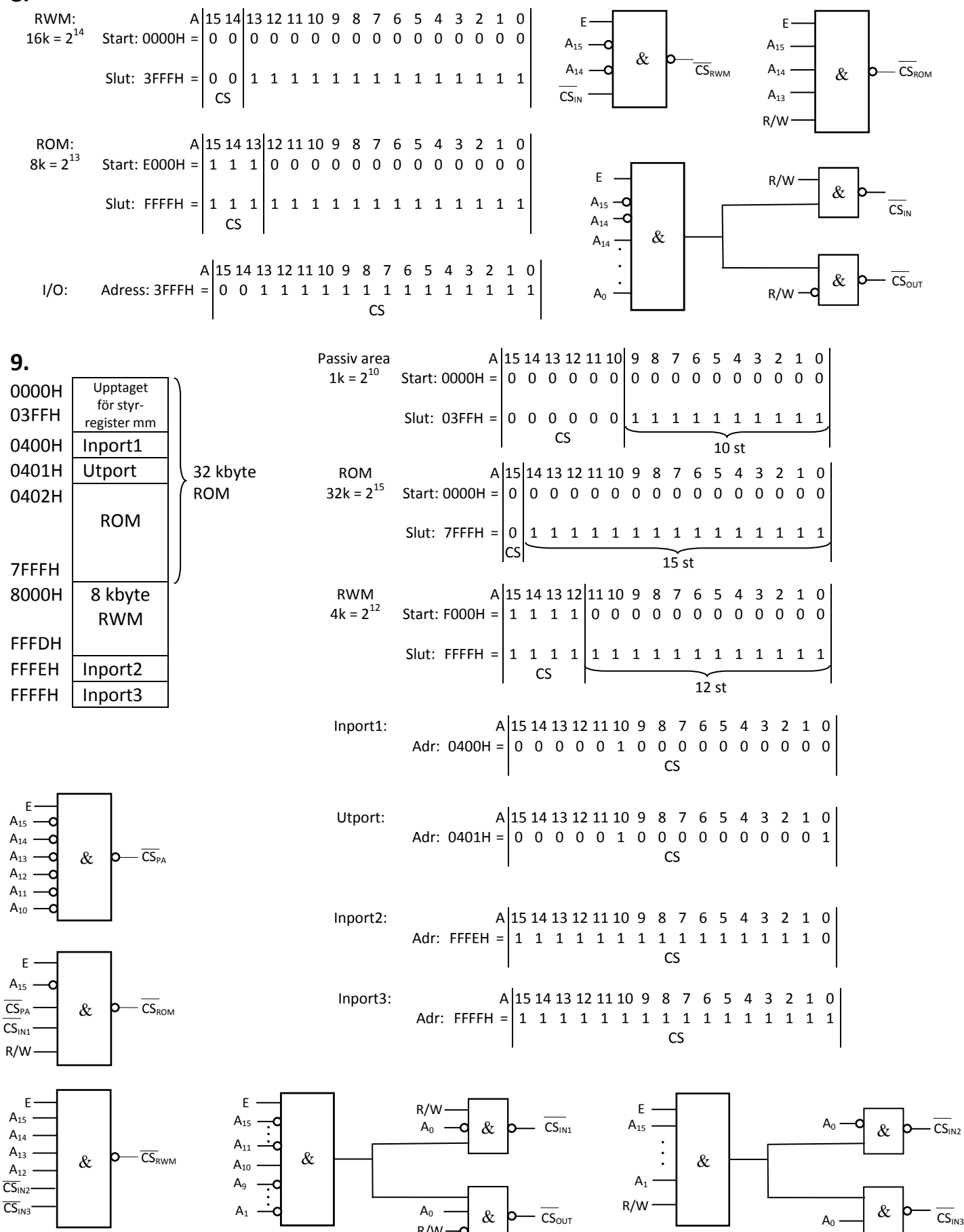

**8.**

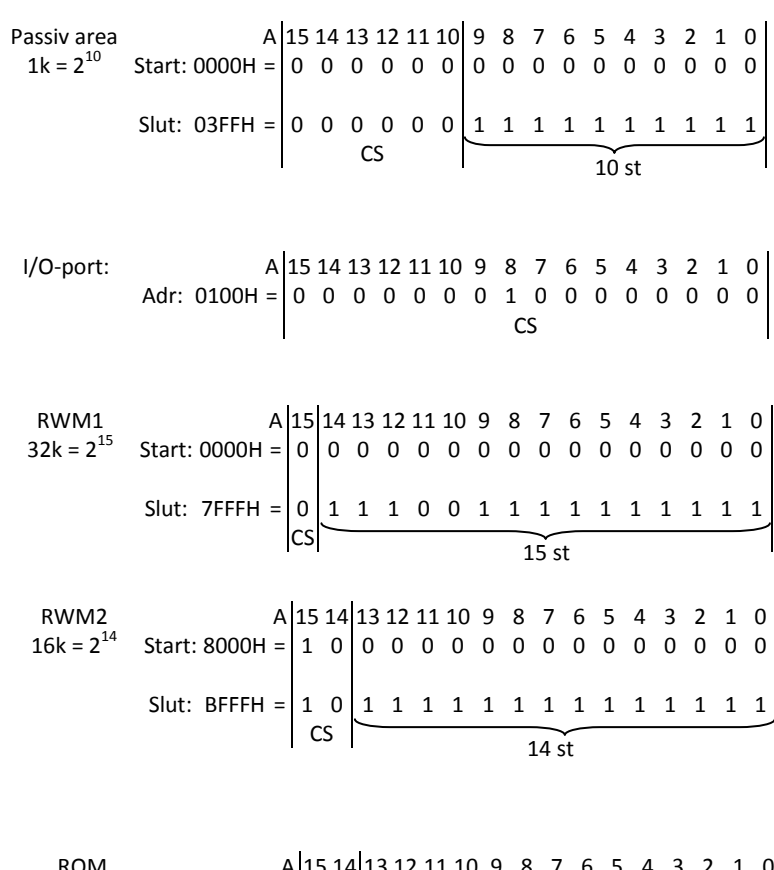

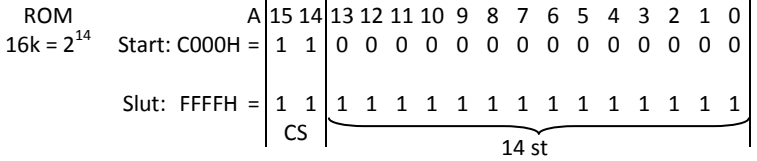

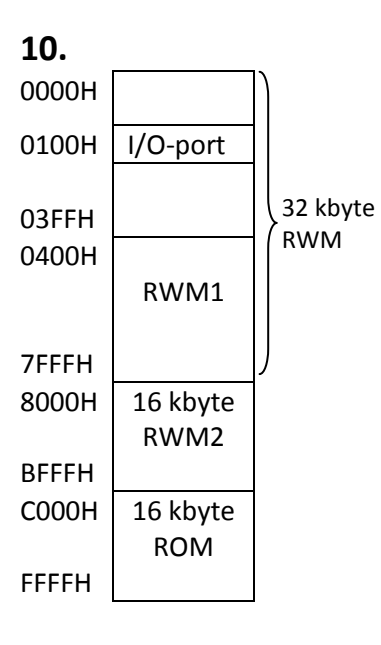

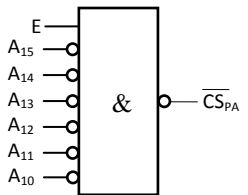

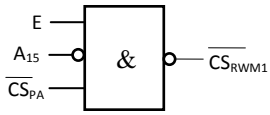

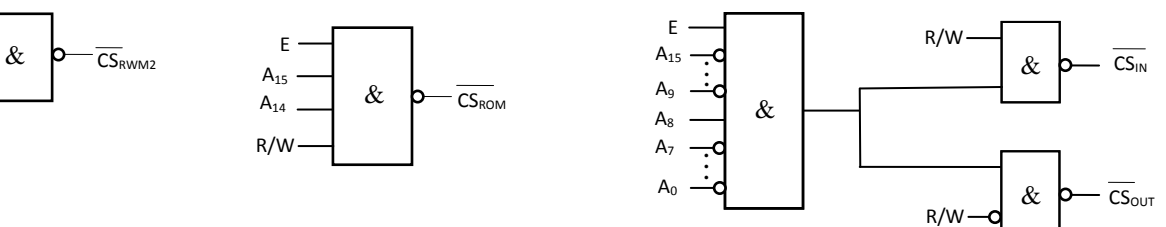

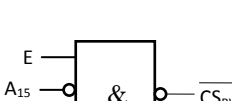

E  $\mathsf{A}_{15}$  $A_{14}$